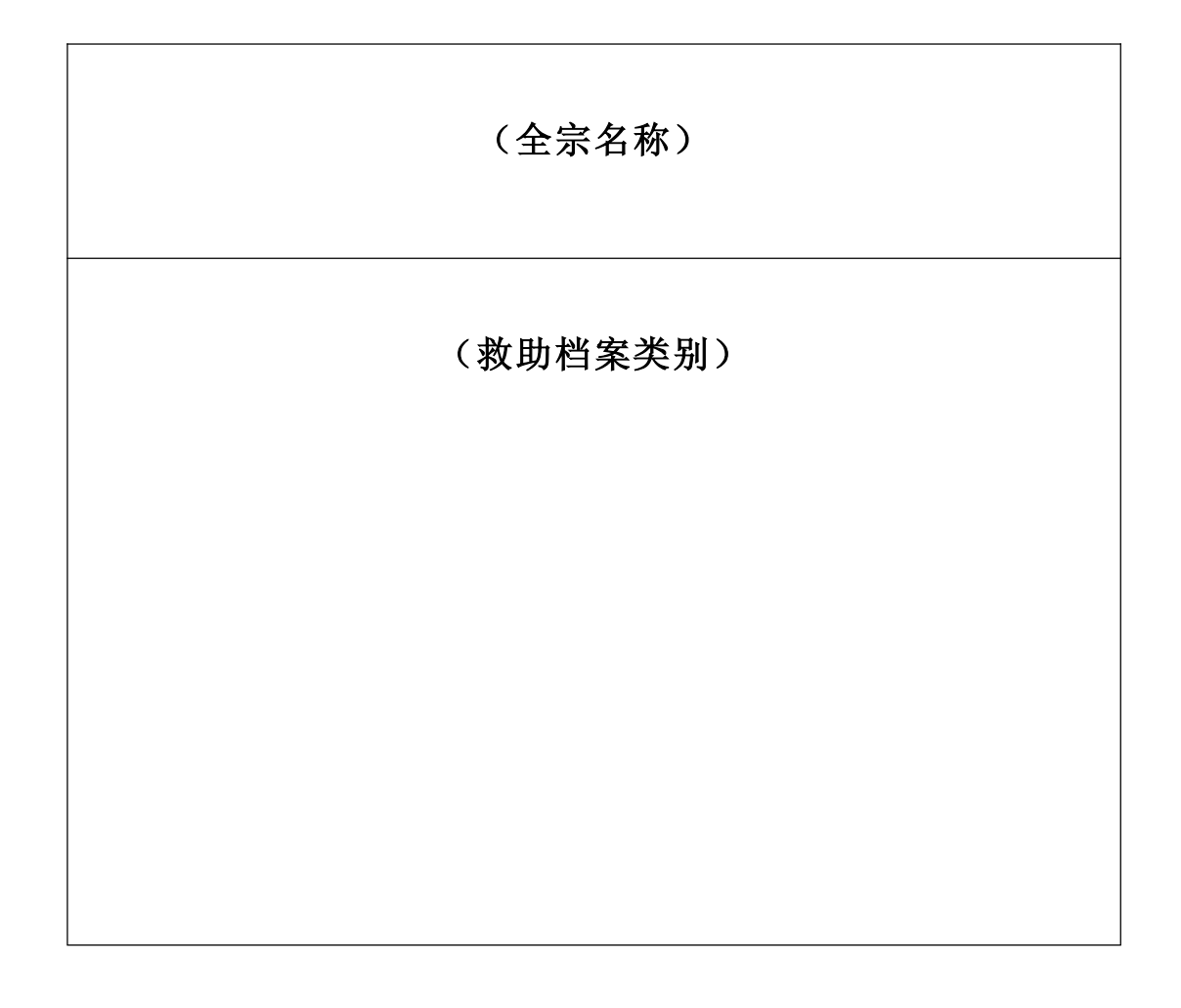

填写说明:

1.全宗名称:填写立档单位的全称。全宗名称可以直接印 在档案盒封面上。

2.救助档案类别:填写本盒档案的所属具体类别名称,即 成年人救助档案或者未成年人救助保护档案。可以直接印在档 案盒封面上。